# Sage MAS 90 ERP Sage MAS 200 ERP

## Bar Code

Streamline your warehouse processes using Sage MAS 90 and 200 Bar Code to enable your shipping and receiving staff to collect data rapidly and accurately. Increase your shipping and receiving staff's data collection using cradle-style or radio frequency hand held devices.

Gather, validate, and verify an array of data utilizing the power of the features and functionality of Bar Code including—inventory counts, quantities, item numbers, and lot and serial numbers of goods shipped and received. Easily incorporate information from your bar-code hardware and bring it into your Sage MAS 90 or 200 system, saving valuable processing time over data-intensive manual entry. Advanced Bar Code features can virtually eliminate costly data entry errors, such as shipping the wrong product or the wrong quantity to customers. In addition, Bar Code can automate procedures for dozens of employees, and many businesses discover that bar coding pays for itself with the very first use.

Bar Code processes multiple types of Sage MAS 90 and 200 transactions for Sales Order, Inventory Management, Bill of Materials, and more, streamlining warehouse processes by enabling your shipping and receiving staff to collect data rapidly and accurately. Radio-frequency handhelds are supported, and when you add important information to your items, sales orders, purchase orders, or bills using user-defined fields (UDFs), it also flows through into your bar codes. For instance, if you add a product style or color field, they will print and correctly scan during receipt of goods and sales order shipments. Also, to simplify the resolution of import errors, a Barcode Rejection Maintenance task provides clearly stated reasons for the rejection, such as Invalid Item Codes or Insufficient Quantity Available.

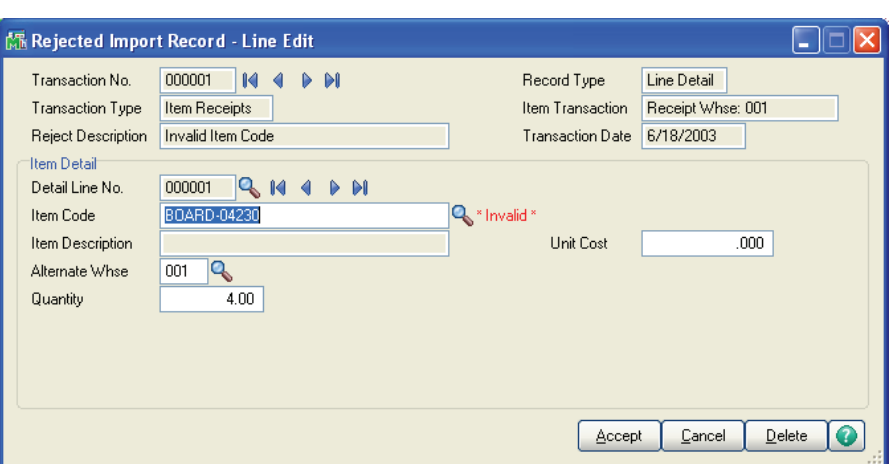

#### **BENEFITS**

- Streamline your warehouse processes
- Collect data faster and more accurately
- Process large amounts of data at much greater speed and reliability
- Support efficient workflows by scanning Sales Orders and Sales Order Invoices
- Personalized User-Defined Field Information flows through to Bar Code
- Support of Radio Frequency or Cradle-style Hand-held devices
- Simple resolution of import error rejections
- • Import any User Defined Field using Bar Code

Easily resolve import errors using clearly stated reasons for the rejection such as Invalid Item Codes or Insufficient Quantity Avaliable.

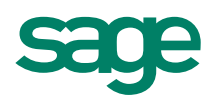

## Sage MAS 90 ERP and 200 ERP I Bar Code

### Features

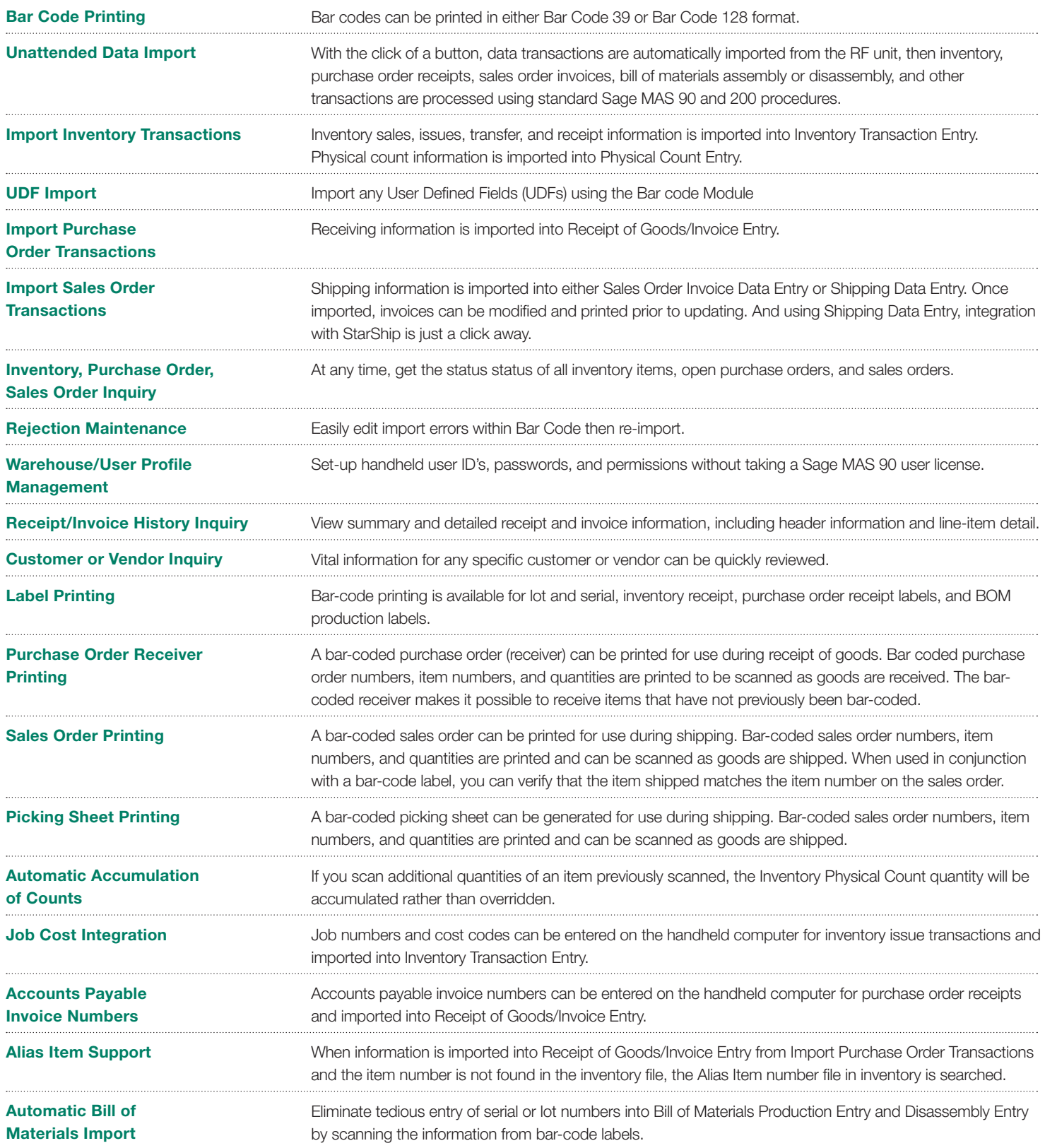

©2010 Sage Software, Inc. All rights reserved. Sage, the Sage logos and the<br>Sage product and service names mentioned herein are registered trademarks or<br>trademarks of Sage Software, Inc., or its affiliated entities. All ot

56 Technology Drive Irvine, California 92618 800-854-3415 **www.SageMAS.com**

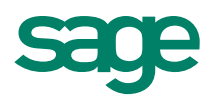